## **CSC 323 Algorithm Design and Analysis**

Spring 2016 Instructor: Dr. Natarajan Meghanathan

### **Project 3: Computing h-index using Sorting and Max-Min Formulation**  Due: March 3, 2016: 1 PM

The h-index is considered as a measure of both the productivity of a researcher as well as the impact of his/her publications in the research community. A researcher is said to have an h-index of 'h' if s/he has published at least 'h' papers each of which have received at least 'h' citations.

Given an array A of size 'n' (let the number of papers published by a researcher be 'n') whose entries indicate the number of citations received by each paper, your task is to find the h-index of the researcher.

#### **Steps suggested for implementation**

**Step 1:** Generate an array of *n* integers (ranging from 1 to 100) using a random number generator (see the template in Project 1 for how to generate and use random number generator in Java).

**Step 2:** Sort the input array A using any sorting algorithm of your choice. You need to sort the array in the reverse order (i.e., non-increasing order). You could use a modified version of the insertion sort or merge sort algorithms that we went over in Module 2 to sort an array in reverse order. You could also use a modified version of the simple bubble sort algorithm to sort an array in reverse order (pseudo code given below). Let the sorted array be denoted AS.

> Pseudo code of Bubble sort algorithm to sort an array in reverse order for (int  $j = 0$ ;  $j \le n-2$ ;  $j++$ ) for (int  $k = 0$ ;  $k \le n - j - 2$ ;  $k++$ ) if  $(A[k] < A[k+1])$ Swap(A[k], A[k+1])

**Step 3:** Run the sorted array  $A_s$  through the following Max-Min formulation test and find the index  $i$  ( $i$ runs from 1 to '*n*') that satisfies the formulation:  $\underset{i}{Max} \{ Min(A_s[i], i) \}$ 

#### **Example to Illustrate the Computation of the h-index**

Let an array of 10 integers be: A =  $\{10, 4, 5, 21, 8, 9, 15, 17, 7, 2\}$ The reverse sorted array  $A_s = \{21, 17, 15, 10, 9, 8, 7, 5, 4, 2\}$ 

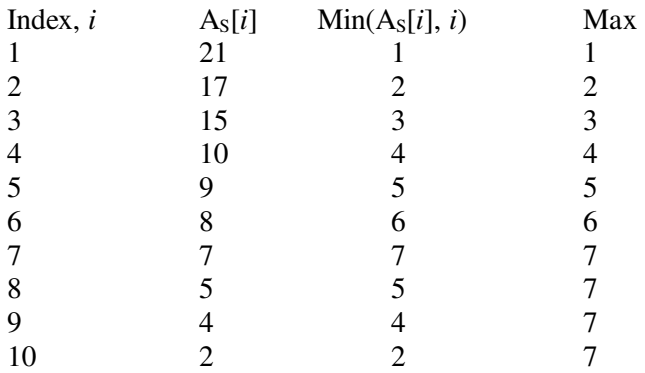

#### **h-index = 7**

# **Submission**

(1) Submit a hardcopy of your code for generating the array of random integers, sorting and identifying the h-index through the Max-Min formulation steps. Also include a screenshot of the results obtained for an array of 15 random integers.

(2) Submit a desktop-recorded video of your explanation of the code.

 **Demo and Reporting:** For demo and reporting purposes, each of you should generate an array of 15 integers (ranging from 1 to 100) using a random number generator (see the template in Project 1 for how to generate and use random number generator in Java).